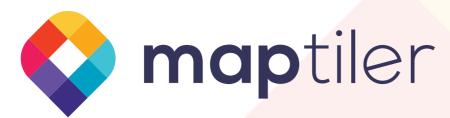

## Try maps in Augmented Reality

1

Open on a phone or tablet maptiler.com/ar

2

Point your camera at the picture on the right

3

Watch the magic!

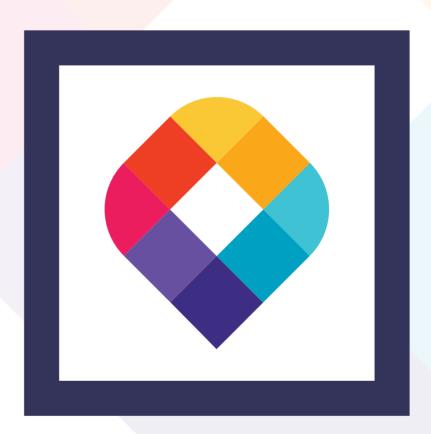

Build your own maps with MapTiler software and online services